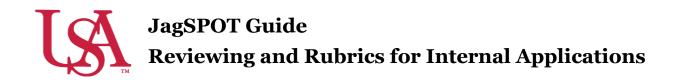

Committees will all be managed and populated by the Office of Scholarship Services. If you need to make changes to the composition of your committee, please contact <u>scholarships@southalabama.edu</u>. Before the review process begins, the Office of Scholarship Services will be in communication with the Committee Chair to confirm the details of the desired review process.

1. Once a scholarship submission deadline passes, the Office of Scholarship Services will initiate the review process. Committee Chairs can also start this process if they prefer. This is done by clicking on the *Review* section on the left-hand navigation bar and then selecting *Manage Pools*.

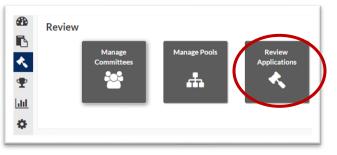

**2.** A list of available *Pools* in various stages of the awarding process will be visible. All *Pools* that are beginning or still in the process of reviewing should be listed under the *Reviewing* tab. To access a pool, press the *Pencil* icon.

| This will allow you to view                       | <u>≅w</u> > Manage Pools |                      |                |                        |                       |                  |  |  |  |  |
|---------------------------------------------------|--------------------------|----------------------|----------------|------------------------|-----------------------|------------------|--|--|--|--|
| the settings of the pool.                         | <b>Janage Pools</b>      | Vanage Pools         |                |                        |                       |                  |  |  |  |  |
| Settings will be populated                        | Reviewing Draft Rea      | dv to Award Complete |                |                        |                       |                  |  |  |  |  |
| to reflect the desired                            | Pool Name                | Deadline             | Progress       | Round                  | Reviewer              | Edit             |  |  |  |  |
| review process of the                             | Scholarship Name         | 10/15/2020           | 100%           | 1                      | FAKE                  |                  |  |  |  |  |
| committee chair. <i>Please do not adjust them</i> |                          | 0 ✓ items per page   |                |                        |                       | 1 - 1 of 1 items |  |  |  |  |
| without consulting the<br>Scholarship Office.     | <b>3.</b> Once the       | review is read       | y to begin sel | ect the <i>Start R</i> | <i>leview</i> button. |                  |  |  |  |  |

| Scholarship Name   |                  |                           | Cancel Save Start Review   |
|--------------------|------------------|---------------------------|----------------------------|
| Pool Name:         | fake             |                           |                            |
| Application:       | Scholarship Name | Manage Scholarships (1/1) | Total Number of Applicants |
| Round 1            |                  |                           |                            |
| Round 1            |                  |                           |                            |
| • Review Deadline: | 9/30/2020        |                           |                            |
| * Review Type:     | Committee        |                           |                            |

**4.** This will trigger an email notification to all committee members notifying them that the review session is now open. The email to their JagMail account will have a link directly to their review workflow.

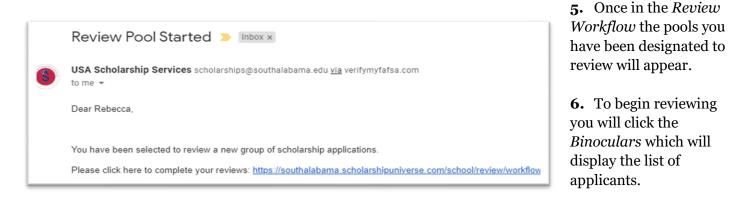

| eview Wor    | kflow       |       |           |       |       |    |
|--------------|-------------|-------|-----------|-------|-------|----|
| Open Complet | e           |       |           |       |       |    |
| Review Pool  | Application | Round | Deadline  | Outst | Total | Vi |
|              |             |       | 9/30/2020 | 1     |       |    |

7. To view an applicant's materials, you will click on the Gavel icon.

| Filter by<br>Ready for<br>Status: | or Review 🔻 | Round Status: | OpenRound Deadline: 9/30/ | 2020 Completion: 0 / 1S | coring Method<br>Score Car |
|-----------------------------------|-------------|---------------|---------------------------|-------------------------|----------------------------|
| First Name                        | Last Name   | Score         | Last Review Date          | Letters of Reco         | Review                     |
| Autumn                            | Courtney    |               |                           | Completed               | ( 🗶 )                      |

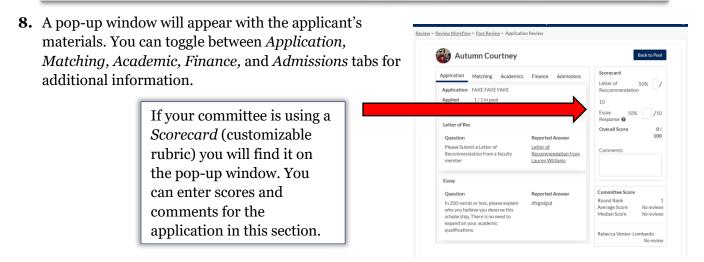

If you are not using a scorecard, you will see ranking options from *Strong No* to *Strong Yes*.

**9.** Letters of Recommendation and additional materials are available on the application tab.

Click on the *Letter of Recommendation* to display the letter in a pop-up window.

| Autumn Courtney                                                                    |                                               | -                           |                                                                                                    |         |     |           |
|------------------------------------------------------------------------------------|-----------------------------------------------|-----------------------------|----------------------------------------------------------------------------------------------------|---------|-----|-----------|
|                                                                                    |                                               | Recommendatio               | m                                                                                                    |         |     |           |
| Application: FAKE FAKE FAKE                                                        |                                               | 00                          |                                                                                                    |         |     |           |
| toplied 1/1 in pool<br>cholarships:                                                |                                               | Strong No                   | No                                                                                                    | Neutral | Yes | Strong Ve |
| Letter of Rec                                                                      |                                               | Comments:                   |                                                                                                    |         |     |           |
| Question                                                                           | Reported Answer                               |                             |                                                                                                    |         |     |           |
| Please Submit a Letter of Recommendation from a faculty member                     | Letter of Recommendation from Lauren Williams |                             |                                                                                                    |         |     |           |
|                                                                                    |                                               | Committee Score             |                                                                                                    |         |     |           |
| Escay                                                                              |                                               | Round Rank<br>Average Score |                                                                                                    |         |     | Nore      |
| Question                                                                           | Reported Answer                               | Median Score                |                                                                                                    |         |     | Nore      |
| In 200 words or less, please explain why you believe you deserve this scholarship. | dhipidpid                                     |                             |                                                                                                    |         |     |           |
| There is no need to expand on your academic qualifications.                        |                                               | Rebecca Venter-L            | and a second second sec |         |     | No        |

## Letter of Recommendation from Lauren Williams

Autumn is cool.

**10.** Once you have reviewed the application you can enter your scores and comments before saving your review. This will move the student to the completed review section of your workflow.

- **11.** To monitor the progress of all reviewers, navigate back to the *Manage Pools* page and select your pool from the list by clicking on the *Pencil* icon.
- **12.** Once the specific *Pool Detail* page has loaded, click on the *Pool Scoring* button. This will bring up a screen that allows you to view the progress of the committee members.

| Reviews                  | Students                                     |                   |      |               |                                                                                       | 100% Comp                 | ete (1/1)                    | Round 1    | •                     |          |
|--------------------------|----------------------------------------------|-------------------|------|---------------|---------------------------------------------------------------------------------------|---------------------------|------------------------------|------------|-----------------------|----------|
| Lauren Will<br>(0/0)     | liams                                        |                   |      |               | Allocations                                                                           |                           |                              | Ren        | nove Reviewer         |          |
| Rebecca Ve<br>Lombardo ( |                                              | Averag<br>Move s  |      |               | t(s) to: Select a Reviewer 🔻                                                          |                           |                              |            |                       |          |
|                          |                                              |                   | Stud | ent           |                                                                                       | T                         | Score                        | T          | Review                |          |
|                          |                                              |                   |      |               | No records                                                                            | available.                |                              |            |                       |          |
|                          |                                              | M                 | ∢ →  | ${\mathbb H}$ | 10 v items per page                                                                   |                           |                              | 0 -        | 0 of 0 items          |          |
| of the                   | e Review<br>comple<br>eir revie<br>r will re | ted all<br>ws, th |      | 3             | Reviews Completed D Inbox ×<br>USA Scholarship Services scholarships@south<br>to me + |                           | fafsa.com                    |            |                       |          |
| emai<br>them             | l notifyi<br>1 that th<br>w has b            | ng<br>e pool      |      |               | Dear Rebecca,<br>All reviews for the application pool training have I                 | been completed. Please lo | g into <u>https://southa</u> | labama.sch | olarshipuniverse.com/ | to compl |
| comr                     | oleted.                                      |                   |      |               |                                                                                       |                           |                              |            |                       |          |

14. Chairs will then log into the *Review* section of JagSPOT and select the *Manage Pools* tile. From this page they will select the pool that is indicated in the email notification and click on the *pencil* tool to edit.

**15.** Once on the *Pool Detail* page, Chairs will now have the option to *Complete Review*. If you are satisfied with the reviews, click that button.

| <u>Review</u> > <u>Manage Pools</u> > Po | ool Builder      |    |                       |        |      |                 |                      |
|------------------------------------------|------------------|----|-----------------------|--------|------|-----------------|----------------------|
| Scholarship Na                           | me               |    |                       | Cancel | Save | Complete Review | Cancel Review        |
| Pool Name:                               | Scholarship Name |    |                       |        |      |                 |                      |
| <ul> <li>Application:</li> </ul>         | Scholarship Name | Ψ. | View Scholarships (1) |        |      | Total Num       | ber of Applicants: 1 |
| Round 1<br>Round 1                       |                  |    |                       |        |      |                 |                      |

**16.** Chairs will then have the option to start awarding or to begin a new round of review. Once you are ready to start the awarding process click *Start Awarding*.

|                     |                    |                         |                                 | New rounds can be                             |
|---------------------|--------------------|-------------------------|---------------------------------|-----------------------------------------------|
| Review > Manage Poo | ols > Pool Builder |                         |                                 | used to narrow down                           |
| Scholarsh           | nip Name           |                         | Cancel Start Awarding New Round | very large pools of                           |
| • Pool Name:        | Scholarship Name   |                         |                                 | applicants. To start a                        |
| • Application:      | Scholarship Name   | • View Scholarships (1) | Total Number of Applicants: 1   | new round, refer to the instructions above to |
| Round 1             |                    |                         |                                 | begin the review                              |
|                     |                    |                         |                                 | process on your own.                          |

**17.** At this point, select the *Award* section on the left-hand navigation bar and click on the *Award View* tile. Then select the *Award View* you have created for this pool.

| Name:                          | Scholarship Na       | me | 9               |   |            |                  |                         | _      |                            |                                   |
|--------------------------------|----------------------|----|-----------------|---|------------|------------------|-------------------------|--------|----------------------------|-----------------------------------|
| <sup>3</sup> ool:<br>nartRank: | Scholarship Name     |    |                 | * | Manage Sch | nolarships (1/1) | Total<br>Applicant<br>1 | s      | Total<br>Awarded<br>\$0.00 | Remaining<br>Budget<br>\$9,999.00 |
| 6 0                            | Subject the restrict |    |                 |   | or I       |                  |                         | _      |                            |                                   |
| Student ID                     |                      | Ŧ  | Name            |   | Ŧ          | Award Amount     | Ŧ                       | Review | Score                      | т                                 |
| 100450930                      |                      |    | Autumn Courtney |   |            | \$0.00           |                         | 100    |                            |                                   |
| н н 1 н н                      | 10 v items per page  |    |                 |   |            |                  |                         |        |                            | 1 - 1 of 1 items                  |
| Nominate                       |                      |    |                 |   |            |                  |                         |        |                            | Save Cancel                       |

| Pool:       | 210          | Deale     |   |       |        | -  | Cabalandala |
|-------------|--------------|-----------|---|-------|--------|----|-------------|
| Custor      | n Colu       | umns      |   |       |        |    | ×           |
| Question    | SIS          |           |   |       |        |    |             |
| Search from | m an existin | gquestion |   |       |        |    | *           |
| No Custom C | olumns add   | led       |   |       |        |    |             |
|             |              |           |   |       | Cancel | s  | 346         |
| J00450      | Autumn       | \$0.00    | 1 | 40.00 | 3.35   | 16 | In Sta      |

Inside the *Award View* you can customize the view to include *SmartRanks* (see the Using SmartRanks section), or to pull data directly from Banner to help you rank and sort applicants.

| Once students to award have                                                                                          |                                                                                                    |                                                                  |
|----------------------------------------------------------------------------------------------------|----------------------------------------------------------------------------------------------------|------------------------------------------------------------------|
| been identified, click on the                                                                                        | Award Applicant                                                                                                    | ×                                                                |
| <i>\$0.00 Award Amount</i> next to their name. This will pull up an awarding window.                                 | Autumn Courtney         Awarded           J00450930         Awarded           Student Total: \$0.00         \$100.00 | •<br>Awarded<br>2122<br>\$0.00                                   |
| Enter the amount to be<br>awarded for each term into the<br>corresponding box and make<br>comments for your records. | Internal Application TRAINING TEMPLATE-NOT REAL-<br>OFFICE OF SCHOLARSHIP SERVICES ONLY<br>(2122)                    | Total Awarded:<br>\$0.00<br>Remaining A<br>Budget:<br>\$9,999.00 |
| Once the amount is correct<br>and you have listed any<br>comments, click <i>Save</i> .                               | Fall 2021: \$ 0.00 \$<br>Spring 2022: \$ 0.00 \$                                                                     |                                                                  |

**19.** You will complete this step for each student you would like to award. If you need to step away from the awarding process, remember to save your work.